## Package 'gestalt'

August 22, 2022

<span id="page-0-0"></span>Title Tools for Making and Combining Functions

Version 0.2.0

Description Provides a suite of function-building tools centered around a (forward) composition operator,  $\%$ >>>%, which extends the semantics of the 'magrittr' %>% operator and supports 'Tidyverse' quasiquotation. It enables you to construct composite functions that can be inspected and transformed as list-like objects. In conjunction with %>>>%, a compact function constructor, fn(), and a partial-application constructor, partial(), are also provided; both support quasiquotation.

License MIT + file LICENSE

URL <https://github.com/egnha/gestalt>

#### BugReports <https://github.com/egnha/gestalt/issues>

**Depends**  $R (= 3.3.0)$ 

**Imports** rlang  $(>= 1.0.0)$ , utils

**Suggests** magrittr  $(>= 1.5)$ , test that  $(>= 3.0.0)$ , knitr, rmarkdown

Collate 'gestalt.R' 'utils.R' 'closure.R' 'compose.R' 'constant.R' 'partial.R' 'fn.R' 'context.R' 'posure.R'

RoxygenNote 7.2.0

VignetteBuilder knitr

Encoding UTF-8

ByteCompile true

Config/testthat/edition 3

NeedsCompilation no

Author Eugene Ha [aut, cre]

Maintainer Eugene Ha <eha@posteo.de>

Repository CRAN

Date/Publication 2022-08-22 15:00:02 UTC

## <span id="page-1-0"></span>R topics documented:

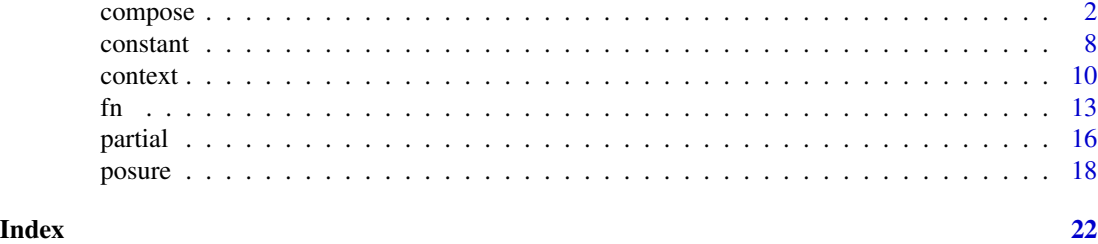

<span id="page-1-1"></span>compose *Compose Functions*

#### <span id="page-1-2"></span>Description

To compose functions,

• Use compose():

 $compose(f, g, h, \ldots)$ 

This makes the function that applies f, then g, then h, etc. It has the [formals](#page-0-0) of the first function applied (namely f). For example, if

fun <- compose(paste, toupper)

then the function fun() has the same signature as paste(), and the call

```
fun(letters, collapse = ",")
```
is equivalent to the composite call

toupper(paste(letters, collapse = ","))

• Use `%>>>%`:

f %>>>% g %>>>% h %>>>% ...

It comprehends both the semantics of the [magrittr](https://cran.r-project.org/package=magrittr) `%>%` operator and [quasiquotation.](#page-0-0) For example, if

sep  $\leq -$  "" fun <- sample %>>>% paste(collapse = !!sep)

then the function fun() has the same signature as sample(), and the call

fun(x, size, replace, prob)

is equivalent to the composite call

 $paste(sample(x, size, replace, prob), collapse = "")$ 

Use [as.list\(\)](#page-0-0) to recover the list of composite functions. For example, both

#### <span id="page-2-0"></span>compose 3

as.list(compose(paste, capitalize = toupper))

as.list(paste %>>>% capitalize: toupper)

return the (named) list of functions list(paste, capitalize = toupper).

#### Usage

compose(...)

fst %>>>% snd

#### **Arguments**

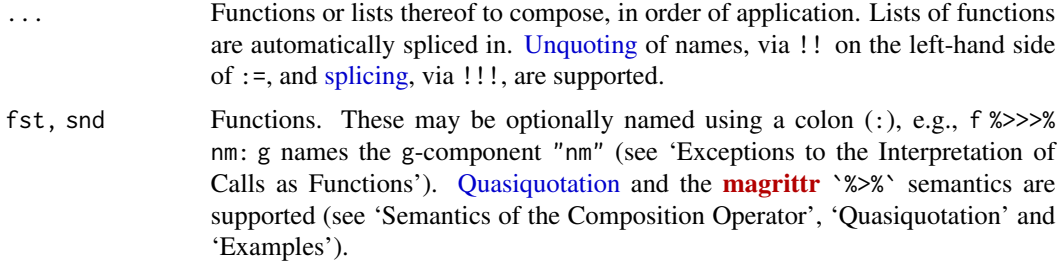

#### Value

Function of class CompositeFunction, whose [formals](#page-0-0) are those of the first function applied (as a closure).

#### Semantics of the Composition Operator

The `%>>>%` operator adopts the semantics of the **[magrittr](https://cran.r-project.org/package=magrittr)** `%>%` operator:

1. Bare names are matched to functions: For example, in a composition like

... %>>>% foo %>>>% ...

the 'foo' is matched to the function of that name.

- 2. Function calls are interpreted as a unary function of a point (.): A *call* is interpreted as a *function* (of a point) in one of two ways:
	- If the point matches an argument value, the call is literally interpreted as the body of the function. For example, in the compositions
		- ... %>>>% foo(x, .) %>>>% ...

... %>>>%  $foo(x, y = .)$  %>>>% ...

the 'foo(x, .)', resp. 'foo(x,  $y = .$ )', is interpreted as the function function(..., .  $=$ ..1) foo(x, .), resp. function(..., . = ..1) foo(x, y = .).

• Otherwise, the call is regarded as implicitly having the point as its first argument before being interpreted as the body of the function. For example, in the compositions

```
... %>>\% foo(x) %>>\% ...
```
... %>>>% foo(x, y(.)) %>>>% ...

the 'foo(x)', resp. 'foo(x, y(.))', is interpreted as the function function(...,  $=$ ..1)  $foo(., x), resp. function(..., -1) foo(., x, y(.)).$ 

3. Expressions  $\{\ldots\}$  are interpreted as a function of a point (.): For example, in a composition

```
... %>>>% {
 foo(.)bar(.)
} %>>>% ...
```
the '{ $foo(.)$ ; bar(.)}' is interpreted as the function  $(..., .=.1)$  { $foo(.)$ ; bar(.)}.

Curly braces are useful when you need to circumvent `%>>>%`'s usual interpretation of function calls. For example, in a composition

```
... %>>>% {foo(x, y(.))} %>>>% ...
```
the '{foo(x, y(.))}' is interpreted as the function function(..., . = ..1) foo(x, y(.)). There is no point as first argument to foo.

Exceptions to the Interpretation of Calls as Functions: As a matter of convenience, some exceptions are made to the above interpretation of calls as functions:

- Parenthesis (() applies grouping. (In R,  $\backslash \backslash$  is indeed a function.) In particular, expressions within parentheses are literally interpreted.
- Colon (:) applies *naming*, according to the syntax '<name>: <function>', where '<function>' is interpreted according to the semantics of `%>>>%`. For example, in

... %>>>% aName: foo %>>>% ...

the function foo is named "aName".

• [fn\(\)](#page-12-1), namespace operators (`::`, `:::`) and **[extractors](#page-0-0)** (`\$`, `[[`, `[`) are literally interpreted. This allows for list extractors to be applied to composite functions appearing in a `%>>>%` call (see 'Operate on Composite Functions as List-Like Objects'). For example, the compositions

paste %>>>% tolower

paste %>>>% base::tolower

(paste %>>>% toupper)[[1]] %>>>% tolower are equivalent functions.

#### Quasiquotation

The `%>>>%` operator supports Tidyverse [unquoting](#page-0-0) (via !!). Use it to:

• Enforce immutability: For example, by unquoting res in

```
res <- "result"
get_result <- identity %>>>% lapply(`[[`, !!res)
```
#### <span id="page-4-0"></span>compose 55

you ensure that the function get\_result() always extracts the component named "result", even if the binding res changes its value or is removed altogether.

• Interpret the point (.) in the lexical scope: Even though `%>>>%` interprets '.' as a function argument, you can still reference an object of that name via unquoting. For example,

```
\cdot <- "point"
is_point <- identity %>>>% {. == !!.}
```
determines a function that checks for equality with the string "point".

• Name composite functions, programmatically: For example, unquoting nm in

```
nm <- "aName"
... %>>>% !!nm: foo %>>>% ...
```
names the 'foo'-component of the resulting composite function "aName".

• Accelerate functions by fixing constant dependencies: For example, presuming the value of the call f() is *constant* and that g is a *pure* function (meaning that its return value depends only on its input), both

```
... %>>>% g(f()) %>>>% ...
```

```
... %>>>% g(!!f()) %>>>% ...
```
would be functions yielding the same values. But the first would compute f() anew with each call, whereas the second would simply depend on a fixed, pre-computed value of f().

#### Operate on Composite Functions as List-Like Objects

You can think of a composite function as embodying the (possibly nested) structure of its list of constituent functions. In fact, you can apply familiar index and assignment operations to a composite function, as if it were this list, getting a function in return. This enables you to leverage composite functions as *structured computations*.

Indexing: For instance, the 'sum' in the following composite function

f <- abs %>>>% out: (log %>>>% agg: sum)

can be [extracted](#page-0-0) in the usual ways:

```
f[T2]][T2]]
f[[c(2, 2)]]
f$out$agg
f[["out"]][["agg"]]
f[["out"]]$agg
```

```
f$out[[2]]
f[[list("out", 2)]]
```
The last form of indexing with a mixed list is handy when you need to create an index programmatically.

Additionally, you can excise sub-composite functions with  $[$ , head $()$ , tail $()$ . For example:

- <span id="page-5-0"></span>• Both f[1] and head(f, 1) get the 'abs' as a composite function, namely compose(abs)
- f[2:1] reverses the order of the top-level functions to yield

out: (log %>>>% agg: sum) %>>>% abs

• f\$out[c(FALSE, TRUE)] gets the 'sum' as a (named) composite function

Subset Assignment: Similarily, subset assignment works as it does for lists. For instance, you can replace the 'sum' with the identity function:

```
f[[2]][[2]] <- identity
f$out$agg <- identity
f[["out"]][["agg"]] <- identity
f$out[[2]] <- identity
f[[list("out", 2)]] <- identity
```
Multiple constituent functions can be reassigned using  $\ll$  -. For example

```
f[2] <- list(log)
f['out'] \leftarrow list(log)f[c(FALSE, TRUE)] <- list(log)
```
all replace the second constituent function with log, so that f becomes abs %>>>% log.

Other List Methods: The generic methods [unlist\(\)](#page-0-0), [length\(\)](#page-0-0), [names\(\)](#page-0-0) also apply to composite functions. In conjunction with compose(), you can use unlist() to "flatten" compositions. For example

compose(unlist(f, use.names = FALSE))

gives a function that is identical to

abs %>>>% log %>>>% sum

#### Composite Functions Balance Speed and Complexity

The speed of a composite function made by compose() or `%>>>%` (regardless of its nested depth) is on par with a manually constructed *serial* composition. This is because compose() and `%>>>%` are associative, semantically and operationally. For instance, triple compositions,

```
compose(f, g, h)
f %>>>% g %>>>% h
compose(f, compose(g, h))
f %>>>% (g %>>>% h)
compose(compose(f, g), h)
(f %>>>% g) %>>>% h
```
#### <span id="page-6-0"></span>compose that the compose that the compose  $\sim$  7

are all implemented as the *same function*. Lists of functions are automatically "flattened" when composed.

Nevertheless, the original nested structure of constituent functions is faithfully recovered by as  $\text{list}()$ . In particular, as. list() and compose() are **mutually invertible**: as. list(compose(fs)) is the same as fs, when fs is a (nested) list of functions. (But note that the names of the list of composite functions is always a character vector; it is never NULL.)

#### See Also

[constant\(\)](#page-7-1); combined with `%>>>%`, this provides a lazy, structured alternative to the **[magrittr](https://cran.r-project.org/package=magrittr)** `%>%` operator.

#### Examples

```
# Functions are applied in the order in which they are listed
inv \le partial(\'), 1) # reciprocal
f0 <- compose(abs, log, inv)
stopifnot(all.equal(f0(-2), 1 / log(abs(-2))))
```

```
# Alternatively, compose using the `%>>>%` operator
f1 <- abs %>>>% log %>>>% {1 / .}
stopifnot(all.equal(f1(-2), f0(-2)))
```

```
## Not run:
# Transform a function to a JSON function
library(jsonlite)
```

```
# By composing higher-order functions:
jsonify <- {fromJSON %>>>% .} %>>>% {. %>>>% toJSON}
```

```
# By directly composing with input/output transformers:
jsonify <-fn(f \sim from JSON %>>> % f %>>> % f %(1)## End(Not run)
```

```
# Formals of initial function are preserved
add \leq function(a, b = 0) a + b
stopifnot(identical(formals(compose(add, inv)), formals(add)))
```

```
# Compositions can be provided by lists, in several equivalent ways
f2 <- compose(list(abs, log, inv))
f3 <- compose(!!! list(abs, log, inv))
f4 <- compose(abs, list(log, inv))
f5 <- compose(abs, !!! list(log, inv))
stopifnot(
 all.equal(f2, f0), all.equal(f2(-2), f0(-2)),
 all.equal(f3, f0), all.equal(f3(-2), f0(-2)),
 all.equal(f4, f0), all.equal(f4(-2), f0(-2)),
 all.equal(f5, f0), all.equal(f5(-2), f0(-2))
)
# compose() and as.list() are mutally invertible
```

```
f6 <- compose(abs, as.list(compose(log, inv)))
```

```
stopifnot(
  all.equal(f6, f0), all.equal(f6(-2), f0(-2))
)
fs <- list(abs, log, inv)
stopifnot(all.equal(check.attributes = FALSE,
  as.list(compose(fs)), fs,
))
# `%>>>%` supports names, magrittr `%>%` semantics, and quasiquotation
sep \leq - ""
scramble <- shuffle: sample %>>>% paste(collapse = !!sep)
nonsense <- scramble(letters)
stopifnot(
  nchar(nonsense) == 26L,
  identical(letters, sort(strsplit(nonsense, sep)[[1]])),
  identical(scramble$shuffle, sample)
)
```
<span id="page-7-1"></span>constant *Values as Functions*

#### Description

A constant is a fixed value that incorporates its very computation. This is none other than a *function* that computes a fixed value when called without arguments. constant() declares such a function as a bona fide constant by transforming it to a function that caches the value of its void call (i.e., constant() [memoizes](https://en.wikipedia.org/wiki/Memoization) void functions).

Combine [%>>>%](#page-1-1) with constant() for a *lazy*, *structured* alternative to the [magrittr](https://cran.r-project.org/package=magrittr) `%>%` operator (see 'Examples').

#### Usage

constant(f)

variable(f)

#### Arguments

f Function, or symbol or name (string) thereof, that can be called without arguments. (NB: constant() itself does not check whether f() is indeed a valid call.)

#### Value

constant() yields a function without formal arguments that returns the (cached, visibility-preserving) value of the void call f().

variable() is the inverse transformation of constant(): it recovers the underlying (uncached) function of a constant function.

<span id="page-7-0"></span>

#### <span id="page-8-0"></span>constant 9

#### See Also

[%>>>%](#page-1-1)

#### Examples

```
# Function with a constant return value
val <- {message("Computing from scratch"); mtcars} %>>>%
  split(.$cyl) %>>>%
  lapply(function(data) lm(mpg ~ wt, data)) %>>>%
  lapply(summary) %>>>%
  sapply(`[[`, "r.squared")
# With every invocation, `val()` is computed anew:
val()
val()
# Declaring `val` as a constant ensures that its value is computed only once.
# On subsequent calls, the computed value is simply fetched:
const <- constant(val)
const()
const()
# As values, `val()` and `const()` are identical. But `const()`, moreover,
# has structure, namely the function `const`:
const
# For instance, you can inspect the intermediate summaries:
head(const, -1)()
# Which can itself be a constant:
summ <- constant(head(const, -1))
summ()
summ()
## Not run:
# Think of `%>>>%` combined with `constant()` as a lazy, structured
# alternative to the magrittr `%>%` operator.
library(magrittr)
val2 <- mtcars %>%
  split(.$cyl) %>%
  lapply(function(data) lm(mpg \sim wt, data)) %>%
  lapply(summary) %>%
  sapply(`[[`, "r.squared")
# 'val2' and 'const()' are identical values. But whereas 'val2' is computed
# immediately and carries no structure, 'const' embodies the process that
# produces its value, and allows you to defer its realization to the
# invocation `const()`.
stopifnot(identical(val2, const()))
## End(Not run)
```
#### <span id="page-9-0"></span>10 context

```
# Use `variable()` to recover the original (\dQuote{variable}) function
val_var <- variable(const)
stopifnot(identical(val_var, val))
val_var()
val_var()
```
#### context *Run an Action in an Ordered Context*

#### **Description**

Programming in R typically involves:

- 1. Making a context: assigning values to names.
- 2. Performing an action: evaluating an expression relative to a context.

let() and run() enable you to treat these procedures as reusable, *composable* components.

• let() makes a context: it *lazily* binds a sequence of ordered named expressions to a child of a given environment (by default, the current one).

For instance, in an environment env where z is in scope,

let(env,  $x = 1$ ,  $y = x + 2$ ,  $z = x * y * z$ )

is equivalent to calling

```
local({
  x \le -1y \le -x + 2z \le x * y * zenvironment()
})
```
except let() binds the named expressions lazily (as [promises\)](#page-0-0) and comprehends tidyverse [quasiquotation.](#page-0-0)

• run() performs an **action**: it evaluates an expression relative to an environment (by default, the current one) and, optionally, a sequence of *lazily evaluated* ordered named expressions. For instance, in an environment env where x is in scope,

run(env,  $x + y + z$ ,  $y = x + 2$ ,  $z = x * y * z$ )

is equivalent to calling

```
local({
  y \le -x + 2z \leq x * y * zx + y + z})
```
except run(), like let(), binds y and z lazily and comprehends quasiquotation.

#### <span id="page-10-0"></span>context 11

#### Usage

```
let('_data' = parent-frame(), ...)
```
 $run('_data' = parent-frame(), '_expr', ...)$ 

#### Arguments

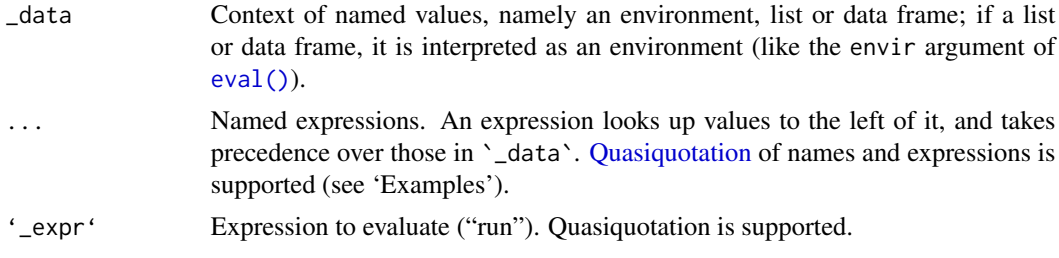

#### Value

run() returns the evaluation of  $\text{`}_\text{expr}$  in the combined environment of  $\text{`}_\text{data}`$  and ....

let() returns an environment where the bindings in ... are in scope, as [promises,](#page-0-0) as if they were assigned from left to right in a child of the environment defined by `\_data`.

#### Composing Contexts

Contexts, as made by let(), have an advantage over ordinary local assignments because contexts are both lazy and composable. Like assignments, the order of named expressions in a context is significant.

For example, you can string together contexts to make larger ones:

```
foo \leq-
 let(a = ., b = a + 2) %>>>%
 let(c = a + b) % \gg >>\%run(a + b + c)
foo(1)#> [1] 8
```
Earlier bindings can be overriden by later ones:

```
bar <-
  foo[1:2] %>>>% # Collect the contexts of 'foo()'
  let(c = c - 1) % > > % # Override 'c'
  run(a + b + c)
bar(1)
#> [1] 7
```
Bindings are [promises;](#page-0-0) they are only evaluated on demand:

<span id="page-11-0"></span>12 context

```
run(let(x = a_big_expense(), y = "avoid a big expense"), y)
#> [1] "avoid a big expense"
```
#### Remark

"Contexts" as described here should not be confused with "contexts" in [R's internal mechanism.](https://cran.r-project.org/doc/manuals/r-release/R-ints.html#Contexts)

#### See Also

[with\(\)](#page-0-0) is like run(), but more limited because it doesn't support quasiquotation or provide a means to override local bindings.

#### Examples

```
# Miles-per-gallon of big cars
mtcars$mpg[mtcars$cyl == 8 & mtcars$disp > 350]
run(mtcars, mpg[cyl == 8 & disp > 350])
run(mtcars, mpg[big_cars], big_cars = cyl == 8 & disp > 350)
# 'let()' makes a reusable local context for big cars
cars \leq let(mtcars, big = cyl == 8 & disp > 350)
eval(quote(mpg[big]), cars) # Quoting restricts name lookup to 'cars'
run(cars, mpg[big]) # The same, but shorter and more transparent
run(cars, wt[big])
mtcars$wt[mtcars$cyl == 8 & mtcars$disp > 350]
# Precedence of names is from right to left ("bottom-up"):
a < -1000run(\text{`_expr'} = a + b, a = 1, b = a + 2) # 4: all references are local
run(list(a = 1), a + b, b = a + 2) # 4: 'b' references local 'a'
run(let(a = 1, b = a + 2), a + b) # 4: 'b' references local 'a'
run(let(a = 1, b = a + 2), a + b, a = 0) # 3: latter 'a' takes precedence
run(list(a = 1, b = a + 2), a + b) # 1003: 'b' references global 'a'
# Bound expressions are lazily evaluated: no error unless 'x' is referenced
run('_expr' = "S'all good, man.", x = stop("!"))
run(left(x = stop("!")), "S'all good, man.")let(x = stop("!)') # Environment binding 'x'
try(\text{let}(x = stop("!"))$x) # Error: !
# Quasiquotation is supported
a < -1run(let(a = 2), a + !!a) \Rightarrow #> [1] 3
```
run( $let(a = 1 + !!a, b = a), c(a, b)) \# > [1] 2 2$ 

#### <span id="page-12-1"></span><span id="page-12-0"></span>Description

fn() enables you to create (anonymous) functions, of arbitrary call signature. Use it in place of the usual [function\(\)](#page-0-0) invocation whenever you want to:

• Be concise: The function declarations

fn(x,  $y = 1 - x + y$ )

function(x,  $y = 1$ )  $x + y$ 

are equivalent.

• Enforce immutability: By enabling Tidyverse [quasiquotation,](#page-0-0) fn() allows you to "burn in" values at the point of function creation. This guards against changes in a function's enclosing environment. (See 'Use Unquoting to Make Robust Functions'.)

fn\_() is a variant of fn() that does *not* comprehend quasiquotation. It is useful when you want unquoting  $('!!')$  or splicing  $('!!')$  operators in the function body to be literally interpreted, rather than immediately invoked. (See 'Quasiquotation' for a complementary way to literally interpret unquoting and splicing operators in fn().)

#### Usage

 $fn(..., ...env = parent-frame())$ 

 $fn_-(\ldots, \ldots)$  . env = parent.  $frame()$ 

#### Arguments

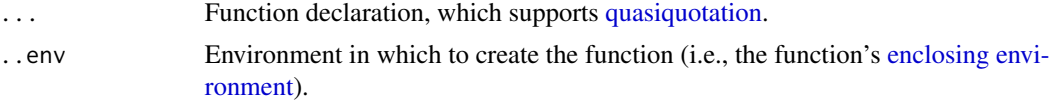

#### Value

A function whose enclosing environment is ..env.

#### Function Declarations

A **function declaration** is an expression that specifies a function's arguments and body, as a comma-separated expression of the form

arg1,  $arg2, \ldots$ ,  $argN \sim body$ 

or

arg1, arg2, ..., argN, ~body

(Note in the second form that the body is a one-sided formula. This distinction is relevant for argument [splicing,](#page-0-0) see 'Quasiquotation'.)

- To the left of  $\sim$ , you write a conventional function-argument declaration, just as in function(<arguments>): each of arg1,  $\arg 2, \ldots$ ,  $\arg N$  is either a bare argument (e.g., x or ...) or an argument with default value (e.g.,  $x = 1$ ).
- To the right of  $\sim$ , you write the function body, i.e., an expression of the arguments.

#### **Quasiquotation**

All parts of a function declaration support Tidyverse [quasiquotation:](#page-0-0)

• To unquote values (of arguments or parts of the body), use !!:

 $z \le -\theta$ fn(x,  $y =$ !!z ~ x + y) fn(x  $\sim$  x > !!z)

• To unquote argument names (with default value), use := (definition operator):

arg  $\langle -$  "y" fn(x, !!arg  $:= 0 \sim x + 1$ !as.name(arg))

• To splice in a (formal) list of arguments, use !!!:

# NB: Body is a one-sided formula fn(!!!alist(x,  $y = 0$ ),  $\sim x + y$ )

Splicing allows you to treat a complete function declaration as a unit:

soma  $\leq$  alist(x,  $y = 0$ ,  $\sim$  x + y) fn(!!!soma)

• To write literal unquoting operators, use QUQ(), QUQS(), which read as "quoted unquoting," "quoted unquote-splicing," resp. (cf. fn\_()):

```
library(dplyr)
my\_summise < -fn(df, ... <groups \leq - quos(...)df %>%
    group_by(QUQS(groups)) %>%
    summarise(a = mean(a))})
```
(Source: [Programming with dplyr\)](https://dplyr.tidyverse.org/articles/programming.html)

<span id="page-13-0"></span>

#### Use Unquoting to Make Robust Functions

Functions in R are generally [impure,](https://en.wikipedia.org/wiki/Pure_function) i.e., the return value of a function will *not* in general be determined by the value of its inputs alone. This is because, by design, a function may depend on objects in its [lexical scope,](https://adv-r.hadley.nz/functions.html#lexical-scoping) and these objects may mutate between function calls. Normally this isn't a hazard.

However, if you are working interactively and sourcing files into the global environment, or using a notebook interface like [Jupyter](https://jupyter.org) or [R Notebook,](https://bookdown.org/yihui/rmarkdown/notebook.html) it can be tricky to ensure that you haven't unwittingly mutated an object that an earlier function depends upon.

You can use unquoting to guard against such mutations.

Example: Consider the following function:

 $a \leq -1$ foo  $\le$  function(x)  $x + a$ 

What is the value of  $foo(1)$ ? It is not necessarily 2, because the value of a may have changed between the *creation* of foo() and the *calling* of foo(1):

```
foo(1) #> [1] 2
a \leftarrow 0foo(1) #> [1] 1
```
In other words, foo() is impure because the value of foo(x) depends not only on the value of  $x$ but also on the *externally mutable* value of a.

With fn(), you can unquote a to "burn in" its value at the point of creation:

 $a < -1$ foo <-  $fn(x \sim x + !!a)$ 

Now foo() is a pure function, unaffected by changes to a in the lexical scope:

```
foo(1) #> [1] 2
a < - 0foo(1) #> [1] 2
```
### Examples

```
fn(x \sim x + 1)fn(x, y \sim x + y)
fn(x, y = 2 - x + y)
fn(x, y = 1, ... \sim log(x + y, ...))
# to specify '...' in the middle, write '... = '
fn(x, ... = , y \sim \log(x + y, ...))
```
# use one-sided formula for constant functions or commands  $fn$ (~ NA)

```
fn(~ message("!"))
# unquoting is supported (using `!!` from rlang)
zero <- 0
fn(x = !!zero \sim x > !!zero)
# formals and function bodies can also be spliced in
f \le function(x, y) x + yg \leftarrow function(y, x, \ldots) x - yfrankenstein <- fn(!!!formals(f), ~ !!body(g))
stopifnot(identical(frankenstein, function(x, y) x - y))
# mixing unquoting and literal unquoting is possible
# (Assume dplyr is available, which provides group_by() and `%>%`.)
summariser <- quote(mean)
my_summarise <- fn(df, ... ~ {
  groups \leq - quos(\ldots)df %>%
    group_by(QUQS(groups)) %>% # literal unquote-splice
    summarise(a = '!!'(summariser)(a)) # substitute 'mean'
})
my_summarise
# Use fn_() with fn() as a concise way to force ("pin down") bindings
# For example, the 'x' is immutable in the function produced by call_upon():
call_upon <- fn_{(x \sim fn(f \sim f(!!x)))sapply(list(sin, cos), call\_upon(0)) # [1] 0 1# Return-value checking, as a functional transformation
enforce <- fn_(condition ~
  fn(x \sim {
    stopifnot(!!substitute(condition))
    x
  })
\mathcal{L}no_nan <- enforce(!is.nan(x))
log\_strict \leftarrow fn(x \sim no\_nan(log(x)))log_strict(2) # [1] 0.6931472
try(log_strict(-1)) # Error: !is.nan(x) is not TRUE
```
<span id="page-15-1"></span>partial *Fix a Number of Arguments to a Function*

#### Description

partial() enables [partial application:](https://en.wikipedia.org/wiki/Partial_application) given a function, it fixes the value of selected arguments to produce a function of the remaining arguments.

departial() undoes the application of partial() by returning the original function.

<span id="page-15-0"></span>

#### <span id="page-16-0"></span>partial the contract of the contract of the contract of the contract of the contract of the contract of the contract of the contract of the contract of the contract of the contract of the contract of the contract of the co

#### Usage

partial(..f, ...)

departial(..f)

#### Arguments

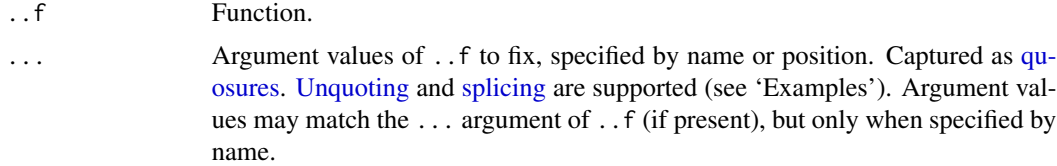

#### Details

Even while partial () truncates formals, it remains compatible with functions that use [missing\(\)](#page-0-0) to test whether a specified argument was supplied in a call. For example, draw3 <- partial(sample, size = 3) works as a function that randomly draws three elements, even though sample() invokes missing(size) and draw3() has the form function(x, replace, prob)  $\{ \ldots \}$ .

Because partially applied functions call the original function in an ad hoc environment, impure functions that depend on the calling context as a *value*, rather than as a lexical scope, may not be amenable to partial(). For example, partial(ls, all.names = TRUE)() is not equivalent to  $ls(all.name = TRUE)$ , because  $ls()$  inspects the calling environment to produce its value, whereas partial(ls, all.names = TRUE)() calls ls(all.names = TRUE) from an (ephemeral) evaluation environment.

#### Value

partial() returns a function whose [formals](#page-0-0) are a truncation of the formals of ..f (as a closure) by the fixed arguments. NB the original default values do not appear in the formals of a partialized function, but are nonetheless applied when the function is called.

The function partial( $. f$ ) is identical to  $. f$ .

In conformance with R's calling convention, fixed argument values are lazy [promises.](#page-0-0) Moreover, when forced, they are [tidily evaluated.](#page-0-0) Lazy evaluation of fixed arguments can be overridden via unquoting, see 'Examples'.

When .  $f$  is a partially applied function, departial( $\ldots f$ ) is the (closure of) the underlying function. For ordinary (non-partially applied) functions, departial  $(.f)$  is identical to  $.f$ .

#### Examples

```
# Arguments can be fixed by name
draw3 <- partial(sample, size = 3)
draw3(letters)
# Arguments can be fixed by position
draw3 <- partial(sample, , 3)
draw3(letters)
```
#### <span id="page-17-0"></span>18 posure

```
# Use departial() to recover the original function
stopifnot(identical(departial(draw3), sample))
# Lazily evaluate argument values by default
# The value of 'n' is evaluated whenever rnd() is called.
rnd \leq partial(runif, n = \text{rpois}(1, 5))
replicate(4, rnd(), simplify = FALSE) # variable length
# Eagerly evaluate argument values with unquoting (`!!`)
# The value of 'n' is fixed when 'rnd_eager' is created.
rnd\_eager \leq partial(runif, n = (!rpois(1, 5))len <- length(rnd_eager())
reps <- replicate(4, rnd_eager(), simplify = FALSE) # constant length
stopifnot(all(vapply(reps, length, integer(1)) == len))
# Mix evaluation schemes by combining lazy evaluation with unquoting (`!!`)
# Here 'n' is lazily evaluated, while 'max' is eagerly evaluated.
rnd\_mixed \leq partial(runif, n = rpois(1, 5), max = !!sample(10, 1))replicate(4, rnd_mixed(), simplify = FALSE)
# Arguments to fix can be spliced
args\_eager \leq list(n = \text{rpois}(1, 5), \text{max} = sample(10, 1))rnd_eager2 <- partial(runif, !!!args_eager)
replicate(4, rnd_eager2(), simplify = FALSE)
# Use rlang::exprs() to selectively evaluate arguments to fix
args\_mixed \leq rlang::express(n = \text{pois}(1, 5), \text{max} = !!sample(10, 1))rnd_mixed2 <- partial(runif, !!!args_mixed)
replicate(4, rnd_mixed2(), simplify = FALSE)
# partial() truncates formals by the fixed arguments, omits default values
foo <- function(x, y = x, ..., z = "z") NULL
stopifnot(
 identical(formals(partial(foo)),
            formals(foo)),
 identical(formals(partial(foo, x = 1)),
            formals(function(y, ..., z) NULL)),
 identical(formals(partial(foo, x = 1, y = 2)),
            formals(function(..., z) NULL)),
 identical(formals(partial(foo, x = 1, y = 2, z = 3)),
            formals(function(...) NULL))
)
# Nevertheless, partial() remembers default argument values when called
f \leftarrow function(x, y = x) c(x, y)p \leftarrow partial(f, x = 1)
stopifnot(identical(p(), c(1, 1)))
```
posure *Variable Composite Functions*

#### <span id="page-18-0"></span>posure that the set of the set of the set of the set of the set of the set of the set of the set of the set of the set of the set of the set of the set of the set of the set of the set of the set of the set of the set of t

#### Description

posure() enables you to create *efficient* variable (i.e., parameterized) [composite functions.](#page-1-1)

For instance, say you have a composite function such as

```
function(..., b = 2, n) {
  (sample %>>>% log(base = b) %>>>% rep(n)(...)}
# Alternatively, expressed with the magrittr %>%:
function(..., b = 2, n) {
 sample(...) %>% log(base = b) %>% rep(n)
}
```
which varies according to the values of b and n. You can express this more succinctly with posure(), by dropping the placeholder argument ('...'):

```
posure(b = 2, n \sim {
  sample %>>>% log(base = b) %>>>% rep(n)})
```
This creates a function with same [formals](#page-0-0) and return values.

But the posure() version is more efficient because it creates the composite function just *once*, rather than anew with each function call. Morever, it is robuster than the functionally equivalent construction with the **[magrittr](https://cran.r-project.org/package=magrittr)** `%>%` because posure() validates the constituent functions (see 'Examples').

#### Usage

```
posure(..., ..env = parent-frame())
```
#### Arguments

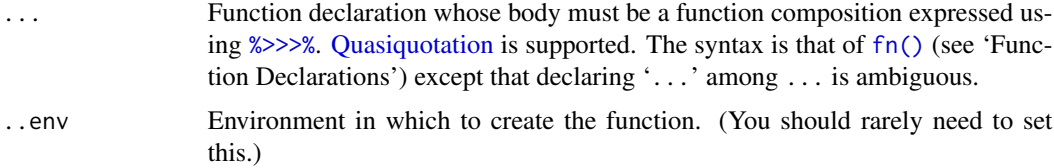

#### Details

posure() [curries](https://en.wikipedia.org/wiki/Currying) composite functions. However, the main significance of posure() is its efficiency, which is achieved via non-standard scoping semantics (transparent to the caller). posure() creates the given composite function once. When the resulting variable composite function is called, its dependencies are dynamically bound to its localized *lexical* scope, for fast lookup, then removed when the function exits. Thus a posure is a (parameterized) [closure](#page-0-0) that is *partially dynamically scoped*. (This portmanteau is due to [Henry Stanley.](https://github.com/henryaj))

#### <span id="page-19-0"></span>Value

Function with [formals](#page-0-0) function (..., <composite\_function\_dependencies>), where <composite\_function\_dependencies> stands for the formals captured by the dots of posure(). In particular, a call of the form

posure(a,  $b =$  value  $\sim$  f(a, b) %>>>% g(a, b))

produces a function with the same formals and return values as

```
function(..., a, b = value) {
  (f(a, b) %>>>% g(a, b))(...)
}
```
#### See Also

[%>>>%](#page-1-2), [fn\(\)](#page-12-1), [partial\(\)](#page-15-1).

#### Examples

```
foo \leq posure(b = 2, n \sim {
  sample %>>>% log(base = b) %>>>% rep(n)})
# A posure is a composite function with dependencies:
foo
set.seed(1)
foo(2^{(1:10)}, size = 2, n = 3)
#> [1] 3 4 3 4 3 4
set.seed(1)
rep(log(sample(2^(1:10), size = 2), base = 2), 3)#> [1] 3 4 3 4 3 4
# However, a 'posure()' does the composition upfront, so it is faster
# than the equivalent function defined using the magrittr pipe:
library(magrittr) # Provides the pipe %>%
foo_pipe \leq function(..., b = 2, n) {
  sample(...) %>% log(base = b) %>% rep(n)
}
set.seed(1)
foo_pipe(2^(1:10), size = 2, n = 3)
#> [1] 3 4 3 4 3 4
# Moreover, posures are safer than functions defined using the pipe,
# because '%>>>%' validates constituent functions:
try(posure(b = 2, n \sim log(Base = b) %>>> % rep(n)))# Error: unused argument (Base = b)
```
#### posure that the contract of the contract of the contract of the contract of the contract of the contract of the contract of the contract of the contract of the contract of the contract of the contract of the contract of th

```
try(posure(b = 2 \sim my\_sample %>>> 2 log(base = b)))# Error: object 'my_sample' not found
```
# <span id="page-21-0"></span>Index

[, *[5](#page-4-0)* %>>>% *(*compose*)*, [2](#page-1-0) %>>>%, *[8,](#page-7-0) [9](#page-8-0)*, *[19,](#page-18-0) [20](#page-19-0)* as.list(), *[2](#page-1-0)*, *[7](#page-6-0)* closure, *[19](#page-18-0)* compose, [2](#page-1-0) composite functions, *[19](#page-18-0)* constant, [8](#page-7-0) constant(), *[7](#page-6-0)* context, [10](#page-9-0) departial *(*partial*)*, [16](#page-15-0) enclosing environment, *[13](#page-12-0)* eval(), *[11](#page-10-0)* extracted, *[5](#page-4-0)* extractors, *[4](#page-3-0)* fn, [13](#page-12-0) fn(), *[4](#page-3-0)*, *[19,](#page-18-0) [20](#page-19-0)* fn\_ *(*fn*)*, [13](#page-12-0) formals, *[2,](#page-1-0) [3](#page-2-0)*, *[17](#page-16-0)*, *[19,](#page-18-0) [20](#page-19-0)* function(), *[13](#page-12-0)* head(), *[5](#page-4-0)* length(), *[6](#page-5-0)* let *(*context*)*, [10](#page-9-0) missing(), *[17](#page-16-0)* names(), *[6](#page-5-0)* partial, [16](#page-15-0) partial(), *[20](#page-19-0)* posure, [18](#page-17-0) promises, *[10,](#page-9-0) [11](#page-10-0)*, *[17](#page-16-0)* Quasiquotation, *[3](#page-2-0)*, *[11](#page-10-0)*, *[19](#page-18-0)* quasiquotation, *[2](#page-1-0)*, *[10](#page-9-0)*, *[13,](#page-12-0) [14](#page-13-0)*

quosures, *[17](#page-16-0)* run *(*context*)*, [10](#page-9-0) splicing, *[3](#page-2-0)*, *[14](#page-13-0)*, *[17](#page-16-0)* tail(), *[5](#page-4-0)* tidily evaluated, *[17](#page-16-0)* unlist(), *[6](#page-5-0)* Unquoting, *[3](#page-2-0)*, *[17](#page-16-0)* unquoting, *[4](#page-3-0)* variable *(*constant*)*, [8](#page-7-0) with(), *[12](#page-11-0)*